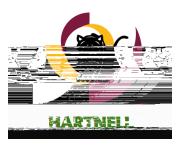

## **Hollo Melcometo Gallacaus** Collection decretes - - - -Chooseaucategory.toceellstanled. o aculty

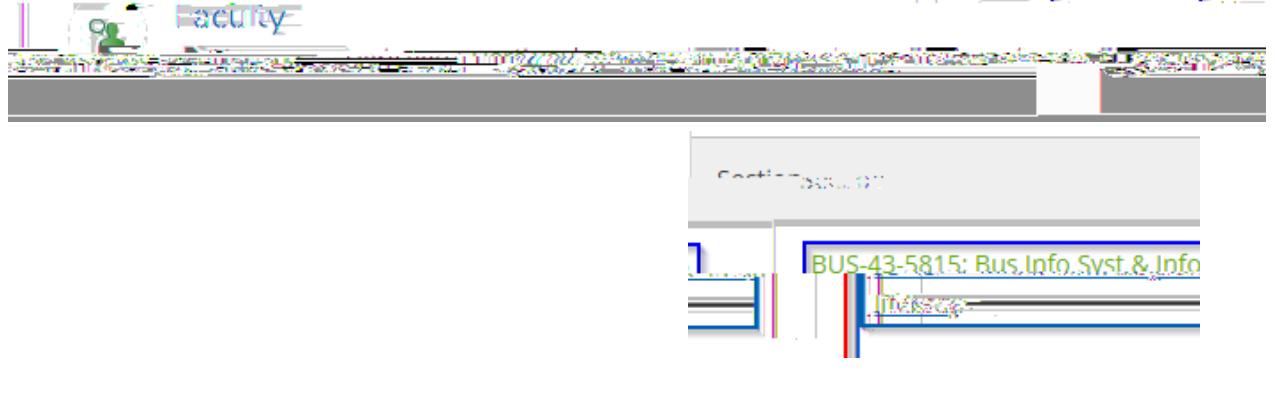

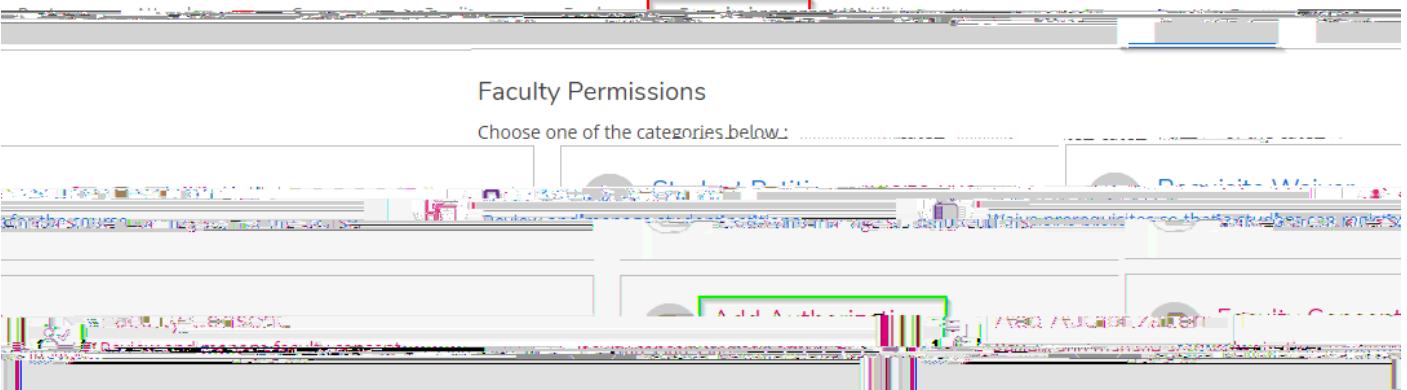

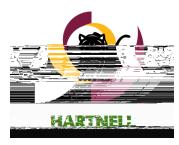

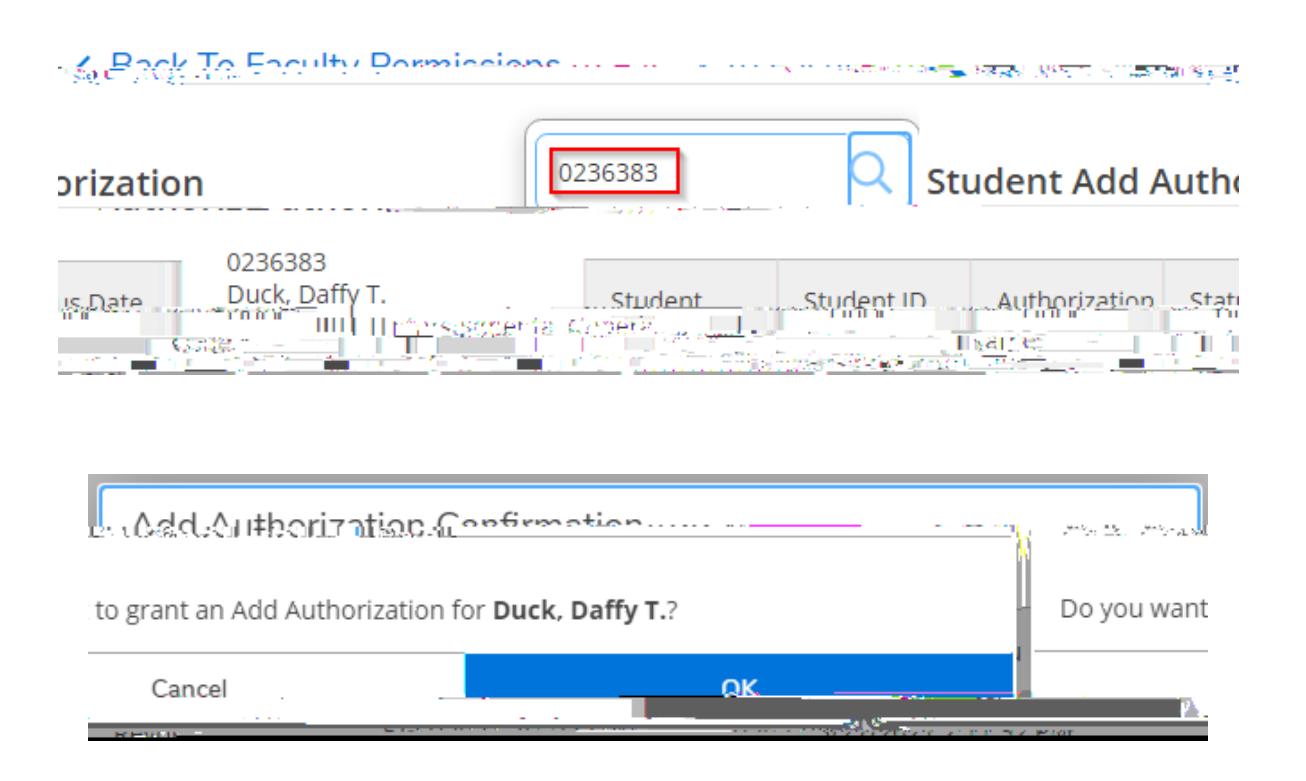

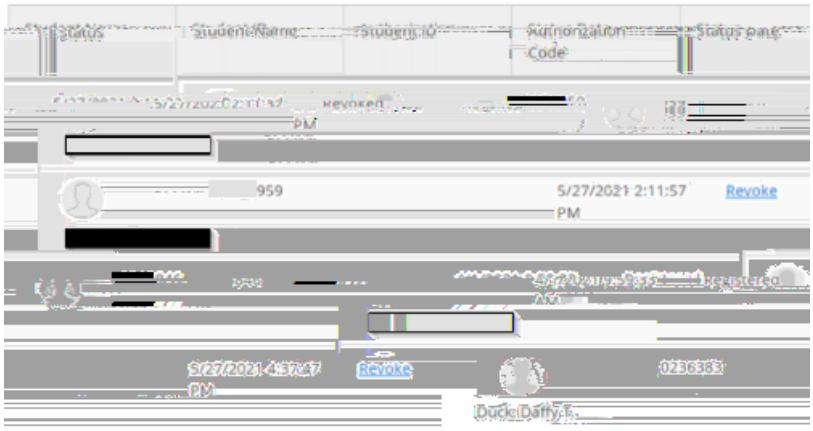

 $\overline{\mathsf{A}}$